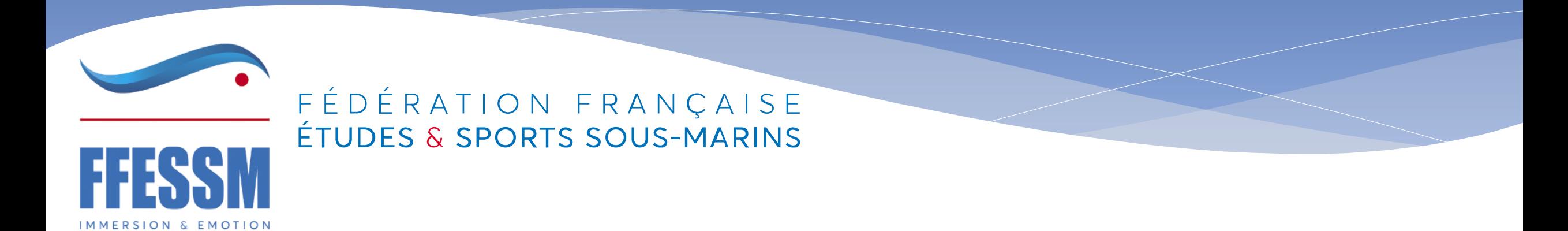

### Création d'un compte LCA

• Voici un tutoriel qui vous indique les étapes pour créer un compte LCA

### Se connecter sur LCA

### [https://lecompteasso.associations.gouv.fr](https://lecompteasso.associations.gouv.fr/)

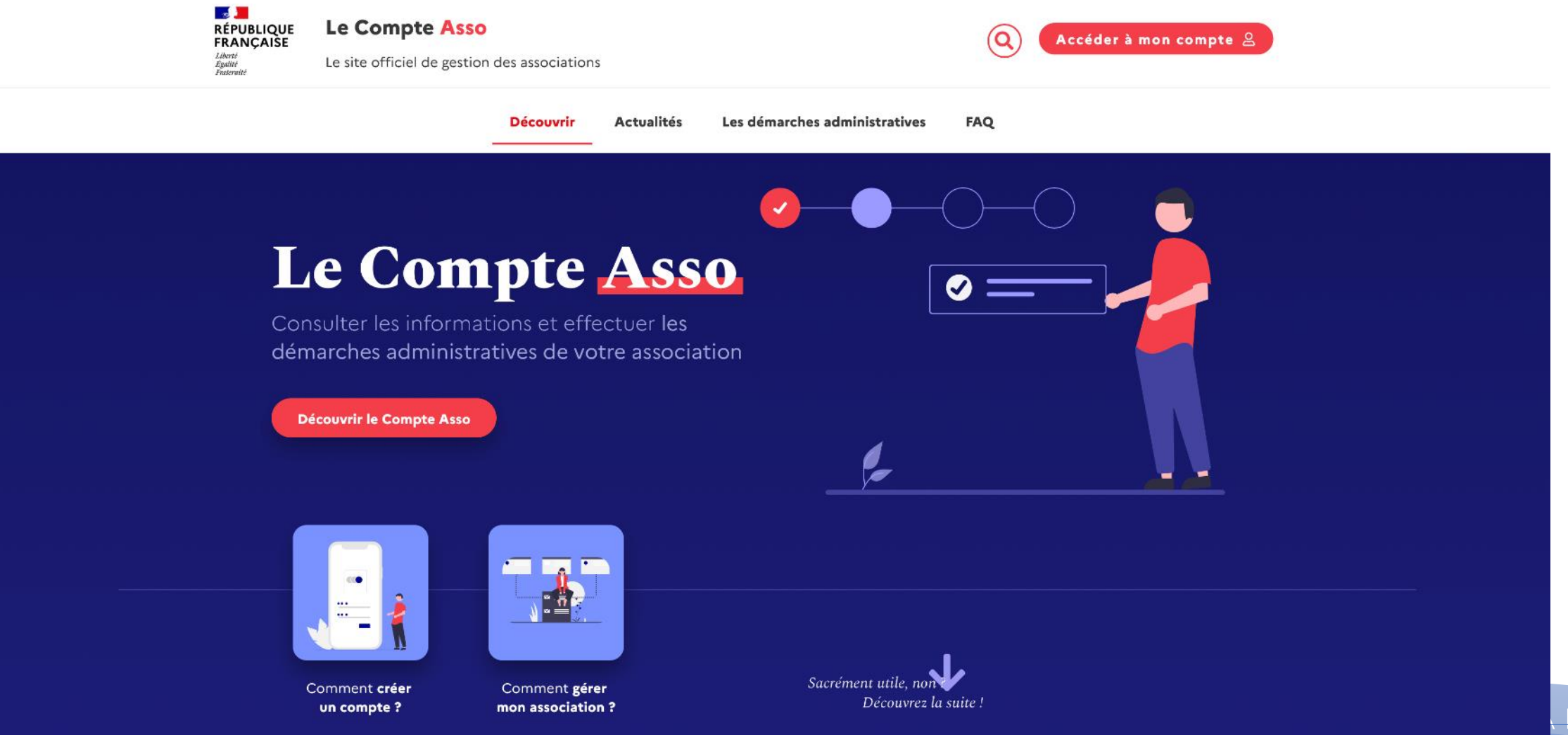

### Quelles possibilités offre LCA ?

Les démarches administratives proposées

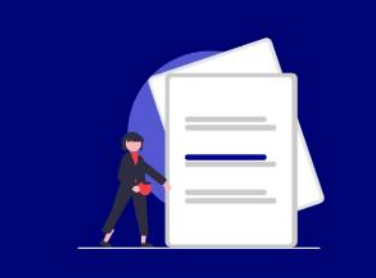

#### Demander l'attribution d'un n° Siren/Siret

Une procédure administrative simple et rapide pour immatriculer son association dans le répertoire Sirene

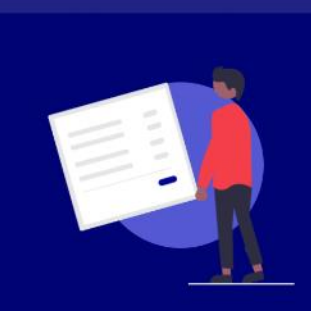

#### **Demander une subvention**

Une télé-procédure simplifiée permettant de déposer une demande de subvention pour les dispositifs éligibles dans le compte asso

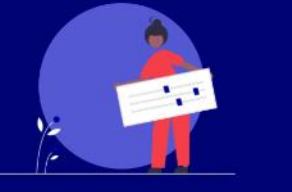

#### Déclarer un changement de situation de mon association

La dématérialisation des démarches administratives est une première étape, mais leur simplification en est une autre

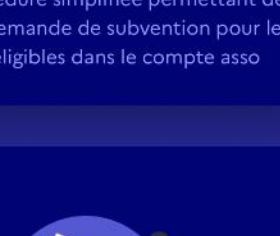

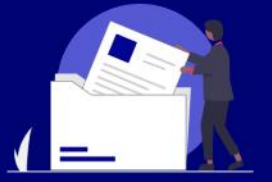

#### Saisir les comptes-rendus financiers

Une procédure simplifiée pour les demandes icios et accordóce via le compte esse

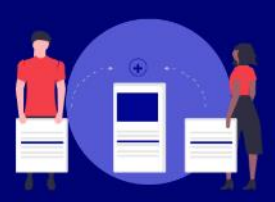

#### Traiter les déclarations des activités de bénévolat

Un service permettant de valider les activités déclarées par les bénévoles de mon association

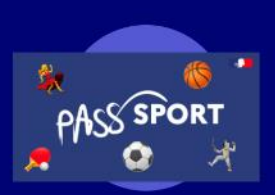

#### **Demandes de remboursement** Pass'Sport

La télé-procédure permettant aux structures de se faire rembourser les Pass'Sport accordés à leur jeunes adhérents

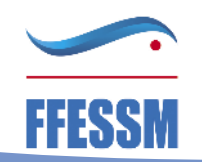

#### Actualités La Roadmap du **Compte Asso** Le compte asso fait peau neuve ! Le 30 septembre 2021 Depuis son lancement début 2018, le compte asso s'est enrichi en moyenne de deux nouvelles démarches administratives ou services par an. Même s'il se veut intuitif, il lui manquait quelques L'offre de service explications. C'est aujourd'hui chose faite.  $0 - 0 - 0$ interministérielle  $0 - 0 =$ Lire la suite  $\rightarrow$  $00000$

### Les dispositifs de subventions

Vous introduisez vos demandes de subventions plus rapidement et le répertoire des subventions pour les associations met à votre disposition l'ensemble des subventions pour lesquelles vous êtes éligibles.

Découvrir les dispositifs accessibles

**LIQUE** CAISE

**FDVA FONDS POUR LE** DÉVELOPPEMENT DE LA VIE **ASSOCIATIVE** 

**Partenariat JEP** jeunesse éducation populaire

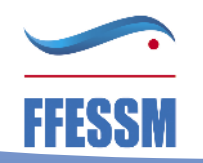

# Les dispositifs de

Découvrez les subventions que l'on peut demander via le compte asso

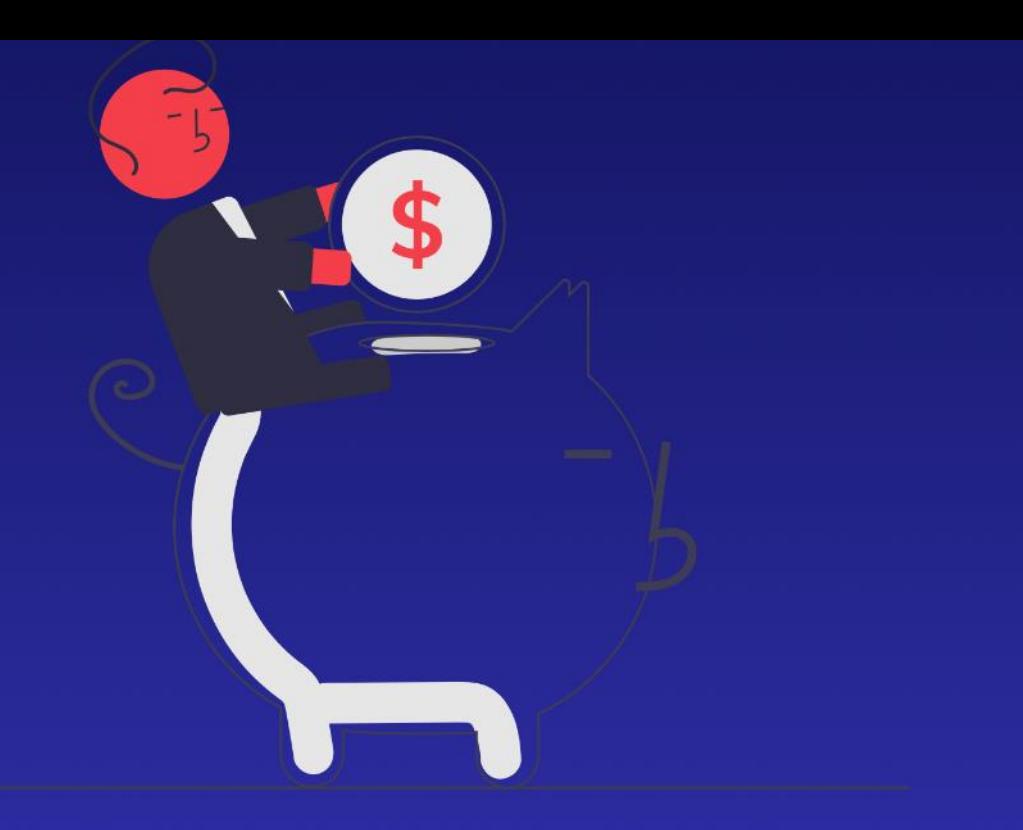

#### AGENCE<br>NATIONALE **DU SPORT** Projets sportifs territoriaux (PST)

#### **Projets sportifs territoriaux (PST)**

Les projets sportifs territoriaux : comment ça marche ? Pour quels montants ? Selon quel calendrier ?

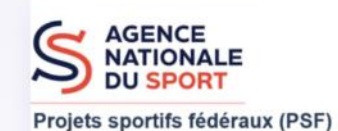

#### Projets sportifs fédéraux (PSF)

Les projets sportifs fédéraux : comment ça marche ? Quelles sont les structures éligibles ? Comment déposer une demande de subvention ? Quel est le calendrier ?

 $\mathbb{R}$ **MINISTÈRE** DE L'ÉDUCATION<br>NATIONALE, **FDVA** DE LA JEUNESSE **ET DES SPORTS** FONDS POUR LE DEVELOPPEMENT Égalité<br>Fraternité

#### Le Fonds de développement de la vie associative (FDVA)

Le FDVA est un dispositif financier de l'Etat de soutien au développement de la vie associative : il est constitué de deux volets

**Partenariat JEP** jeunesse éducation populaire

#### **Partenariat JEP**

Soutien aux associations de jeunesse - éducation populaire

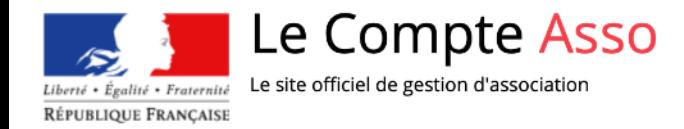

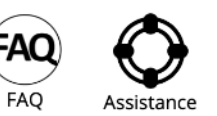

 $\times$ 

Investissez 10 minutes maintenant pour vous simplifier la vie ! Répondez au questionnaire sur le site de la consultation pour simplifier la vie des associations : https://www.associations.gouv.fr/simplification

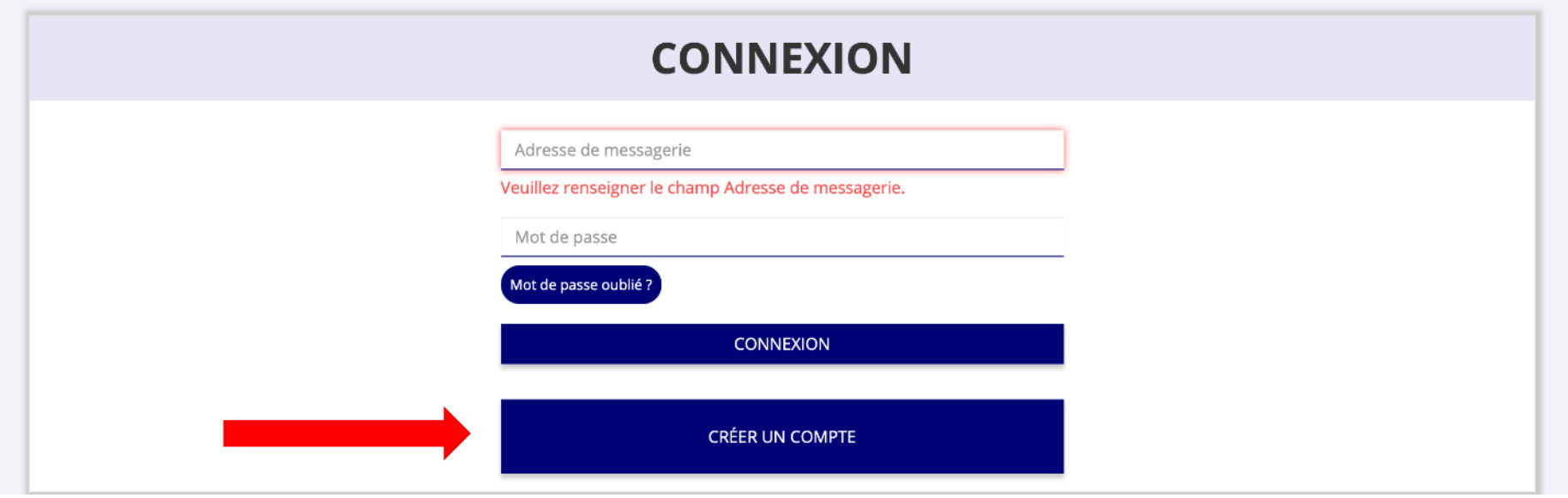

# Validation de votre email

LeCompteAsso@sg.social.gouv.fr Validez votre email "Le Compte Association" À : Bernard SCHITTLY

□ Boîte de réception - Perso gmail 18:42

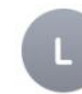

Bonjour,

Vous recevez ce mail car vous vous êtes inscrit sur le site https://lecompteasso.associations.gouv.fr

Afin de bénéficier de toutes les fonctionnalités, veuillez valider votre email en cliquant sur le lien suivant:

J'active mon compte.

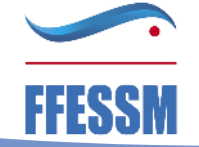

# Rajouter le numéro RNA

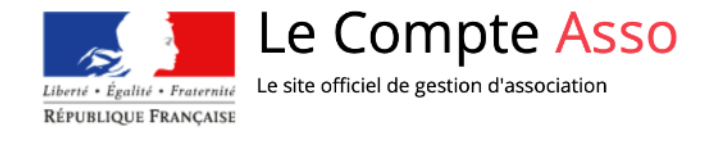

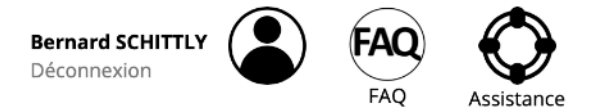

### AJOUTER UNE ASSOCIATION OU UN ÉTABLISSEMENT À CE COMPTE

Votre structure est : ( Une association  $\bigcirc$  Un autre type de structure (fondation, collectivité territoriale, entreprise...)

Saisissez le n° RNA ou n° SIREN de votre association

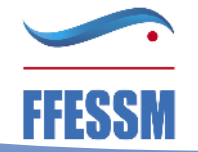

# Rajouter le numéro RNA

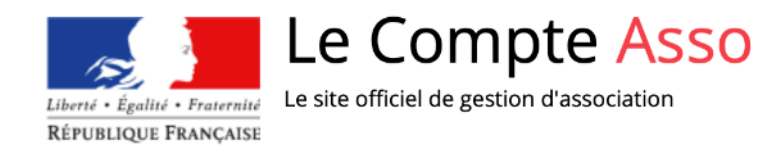

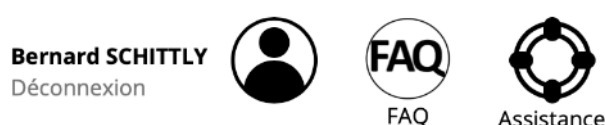

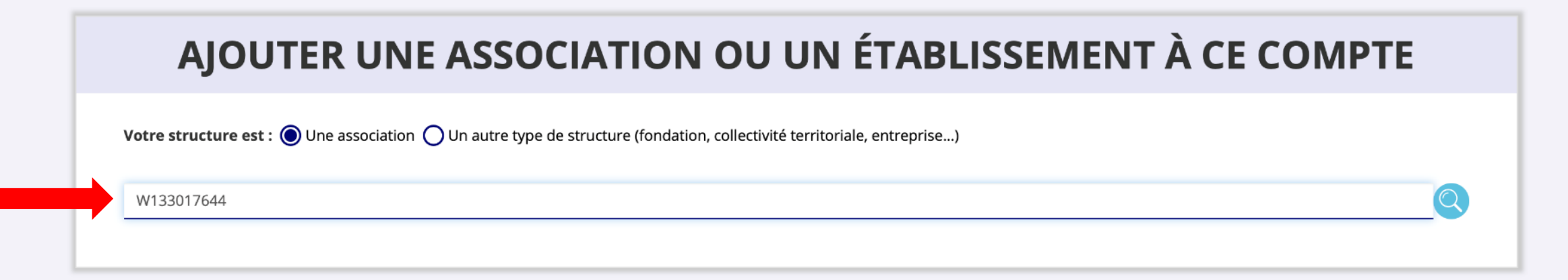

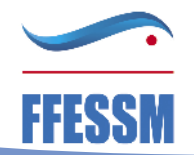

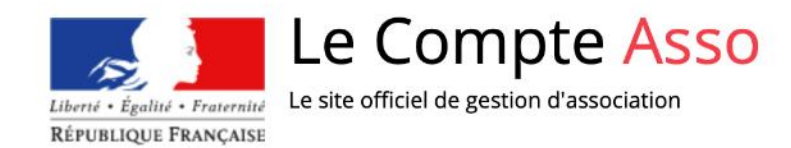

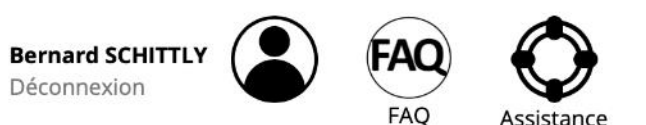

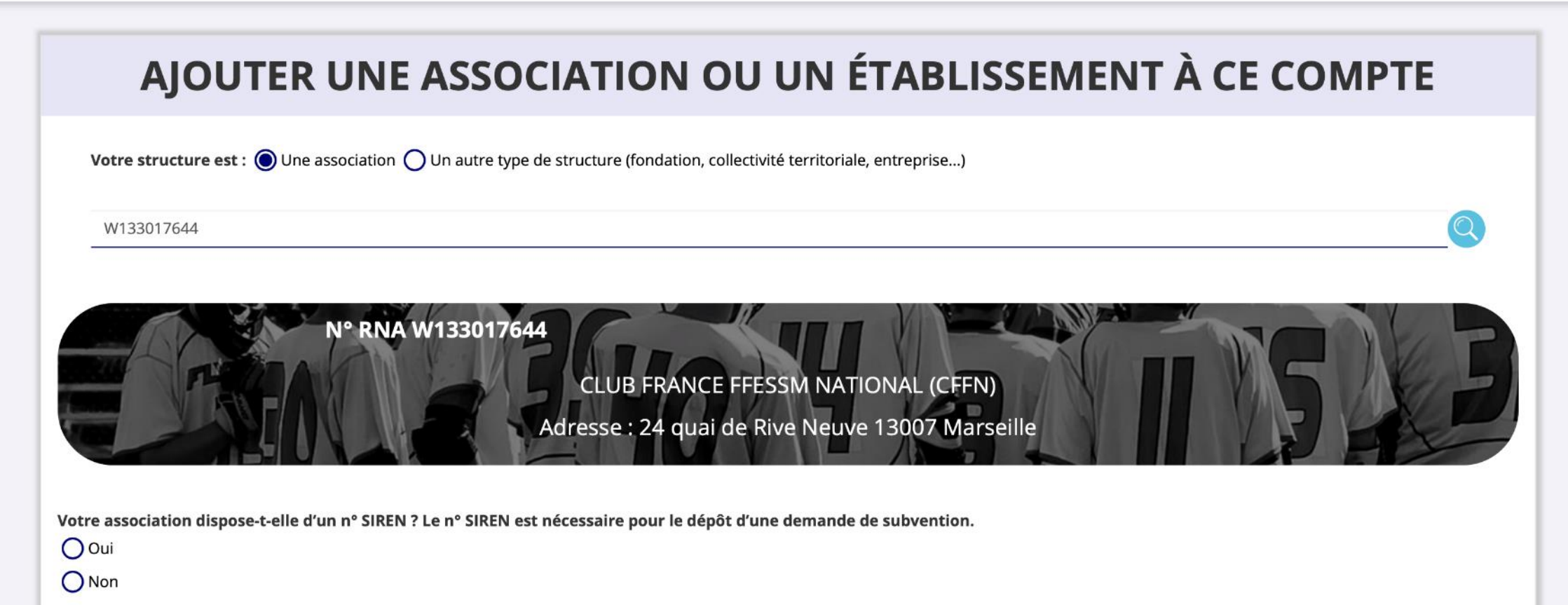

## Suite des démarches

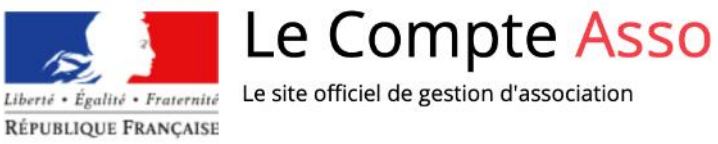

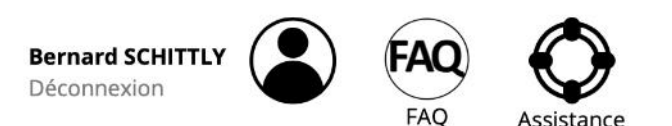

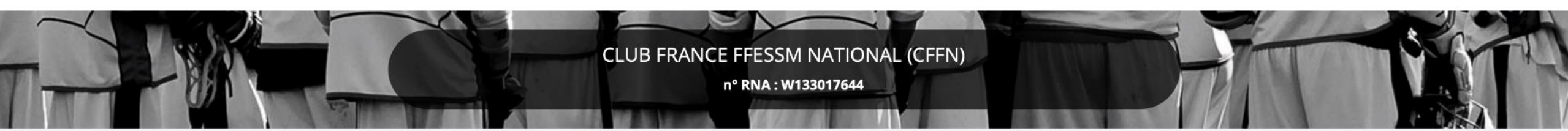

### SÉLECTIONNER VOTRE FONCTION DANS CETTE STRUCTURE

Monsieur Bernard SCHITTLY, veuillez déclarer votre fonction au sein de la structure CLUB FRANCE FFESSM NATIONAL (CFFN) :

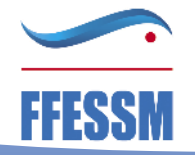

FÉDÉRATION FRANÇAISE ÉTUDES & SPORTS SOUS-MARINS

 $\frac{A}{v}$ 

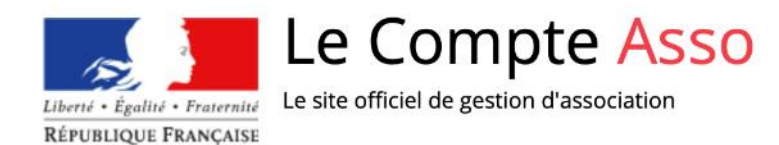

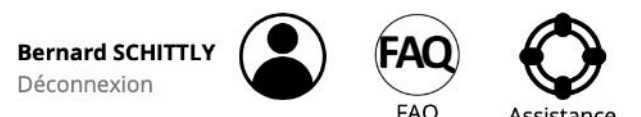

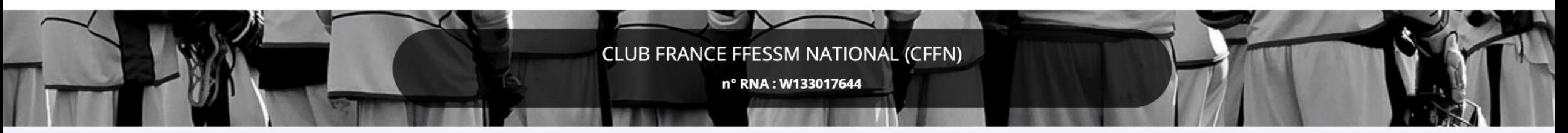

### SÉLECTIONNER VOTRE FONCTION DANS CETTE STRUCTURE

Monsieur Bernard SCHITTLY, veuillez déclarer votre fonction au sein de la structure CLUB FRANCE FFESSM NATIONAL (CFFN) :

Chargé de mission

### **CERTIFICAT SUR L'HONNEUR**

Les champs marqués d'un \* sont obligatoires.

T \* Je soussigné, Bernard SCHITTLY, certifie être le/la Chargé de mission de la structure CLUB FRANCE FFESSM NATIONAL (CFFN) (W133017644), dont le siège est domicilié au 24 quai de Rive Neuve 13007 Marseille.

J'ai bien connaissance que le fait d'usurper l'identité d'un tiers ou de faire usage d'une ou plusieurs données de toute nature permettant de l'identifier en vue de troubler sa tranquillité ou celle d'autrui, ou de porter atteinte à son honneur ou à sa considération, est puni d'un an d'emprisonnement et de 15 000 € d'amende (article 226-4-1 du code pénal).

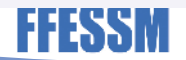

**VALIDER** 

### ÉTUDES & SPORTS SOUS-MARINS

÷

# Compléter les formulaires

• [https://lecompteasso.associations.gouv.fr/client/associations/45193923](https://lecompteasso.associations.gouv.fr/client/associations/45193923500029/subvention-demande/624ee2677ebdc57a49870601?mode=read) 500029/subventiondemande/624ee2677ebdc57a49870601?mode=read

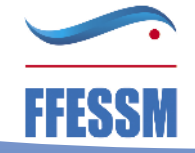

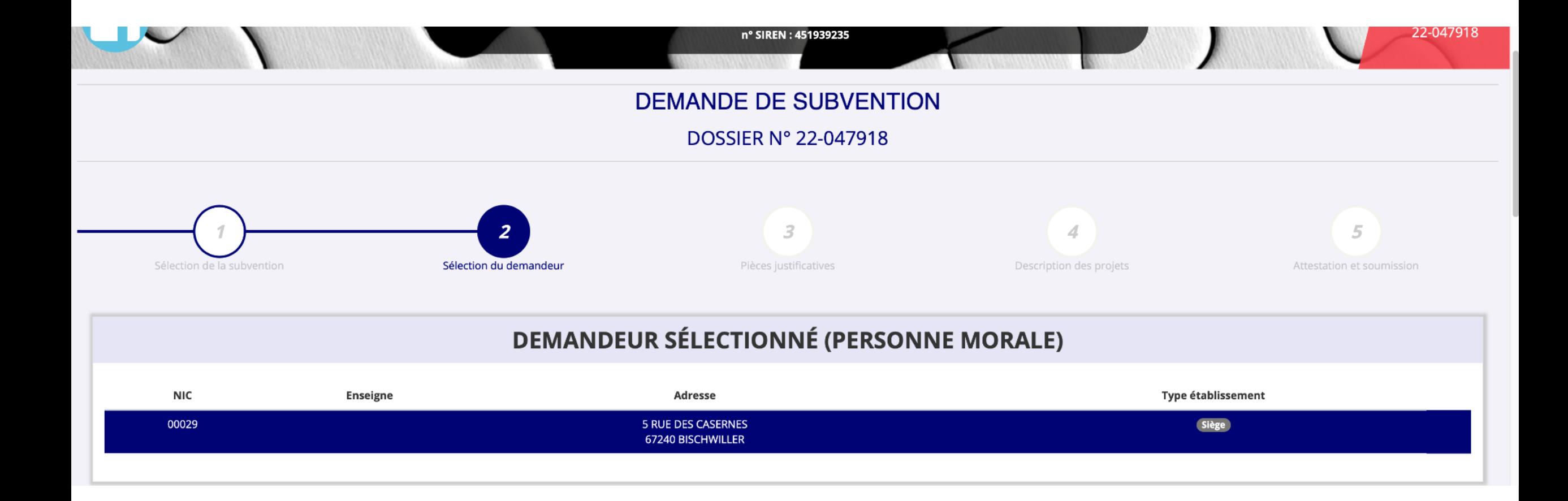

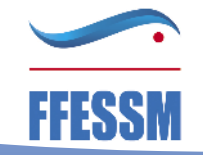

### SAISIR LES CARACTÉRISTIQUES DE L'ASSOCIATION

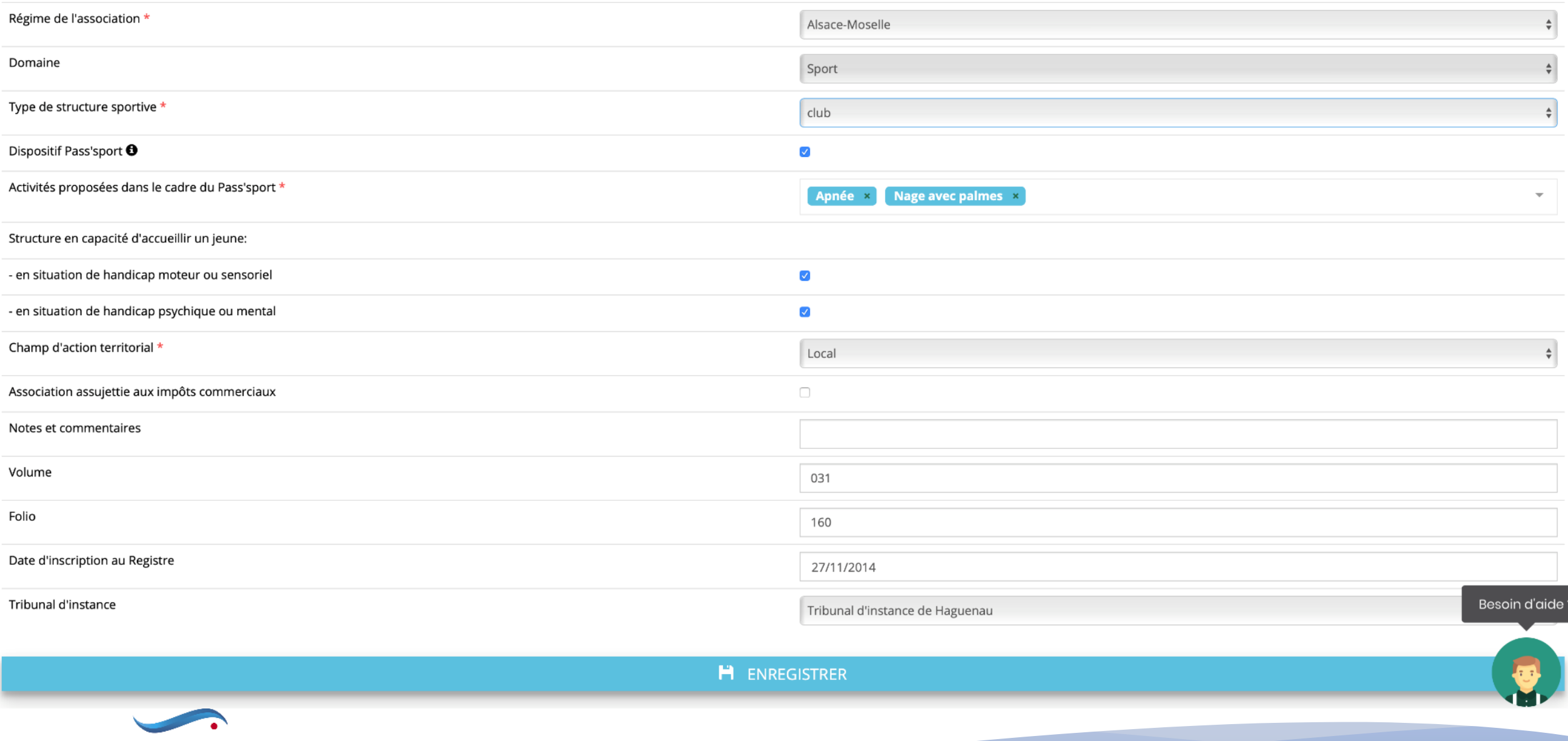

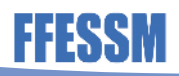

### SAISIR LES COORDONNÉES DE CORRESPONDANCE (OU DE GESTION) DU SIÈGE

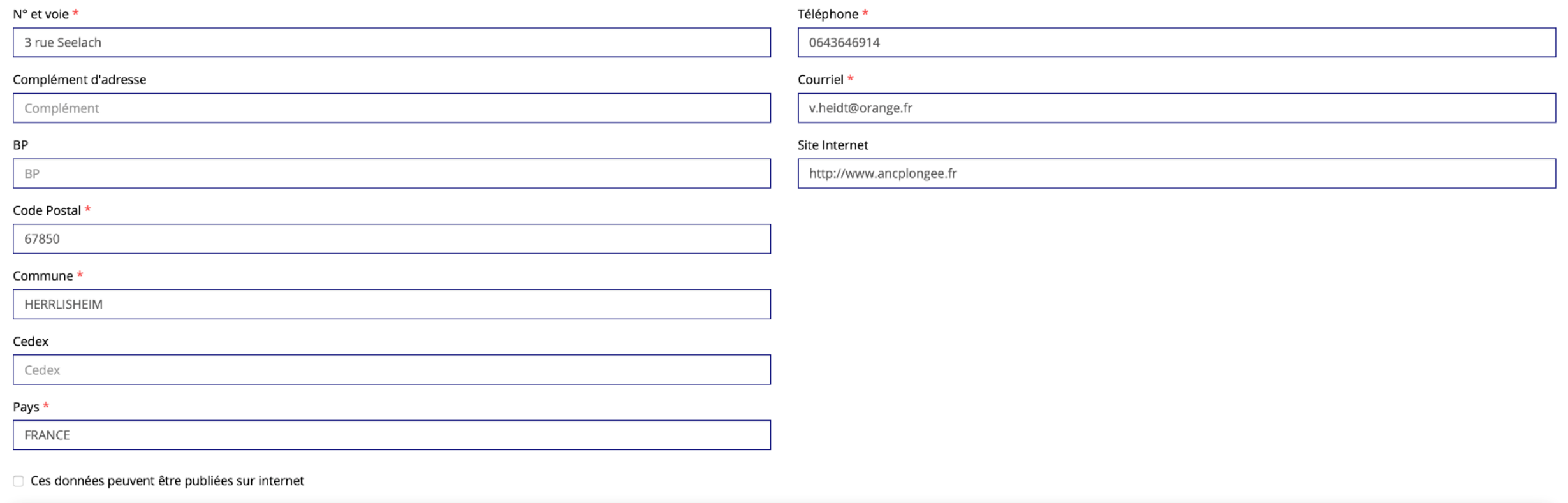

**H** ENREGISTRER

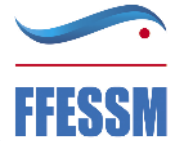

### SAISIR LES AFFILIATIONS DE L'ASSOCIATION

#### Affiliations aux Fédérations non sportives

#### **O** Aucune affiliation non-sportive recensée

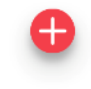

#### Affiliations aux Fédérations sportives

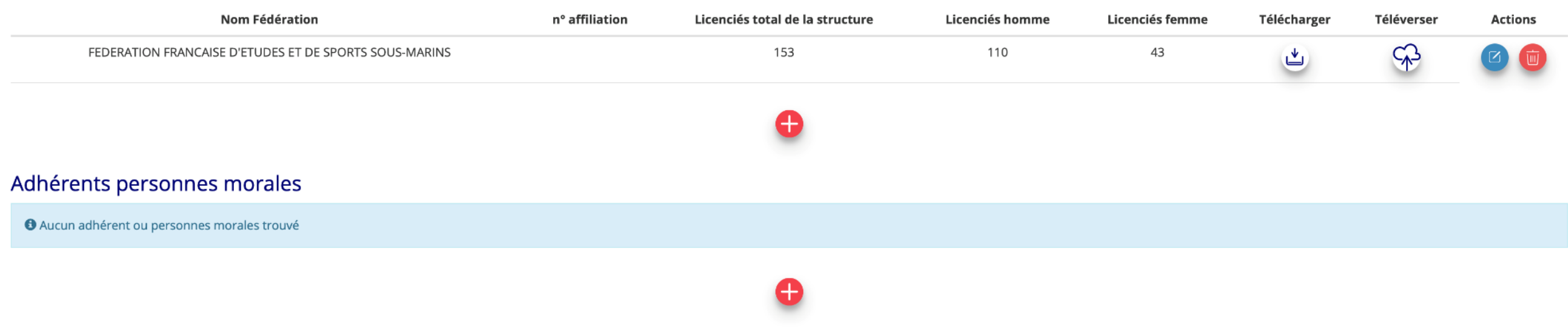

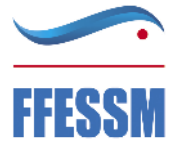

### **SAISIR LES AGREMENTS DE L'ASSOCIATION**

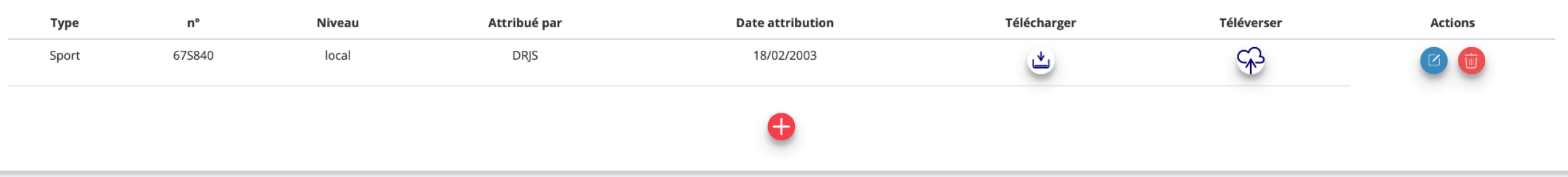

### SAISIR LES MOYENS HUMAINS DE L'ÉTABLISSEMENT DEMANDEUR (N OU N-1)

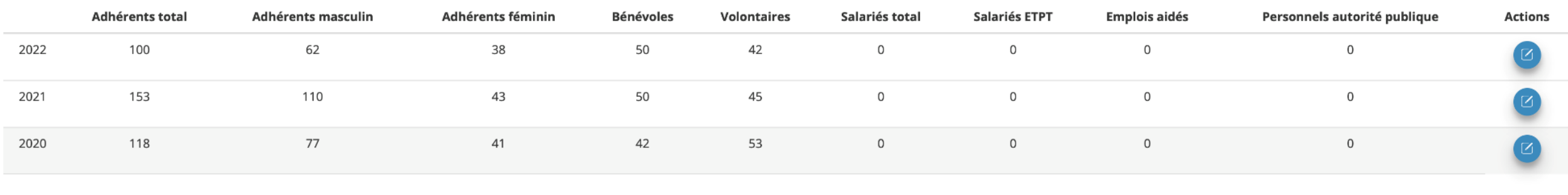

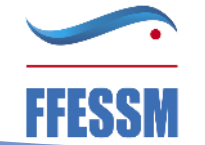

### PERSONNES DÉSIGNÉES

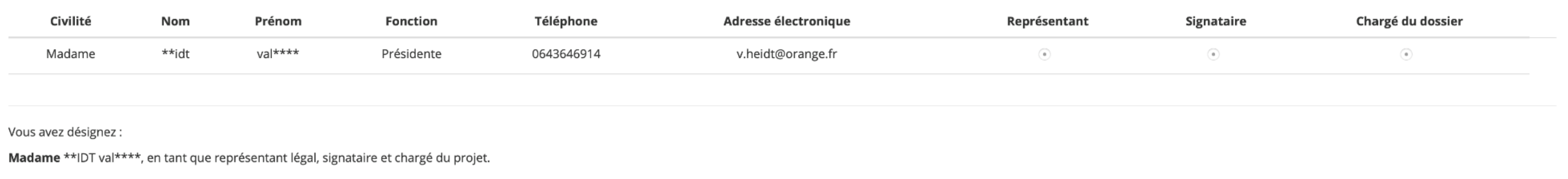

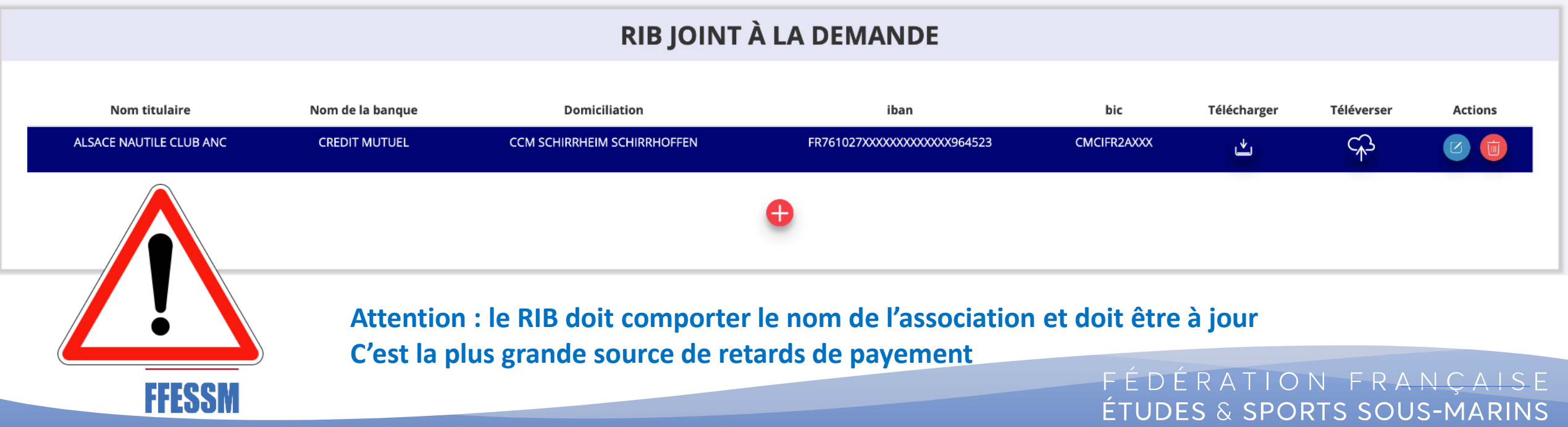

### **DEMANDE DE SUBVENTION**

**DOSSIER N° 22-047918** 

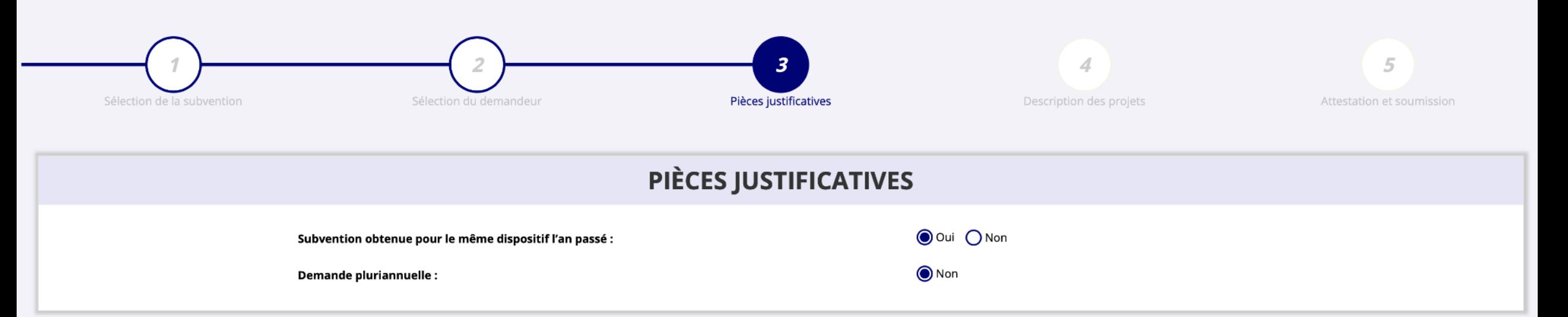

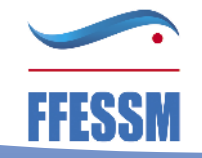

# Ajouter les documents demandés

ны

#### **LES DOCUMENTS DU DEMANDEUR**

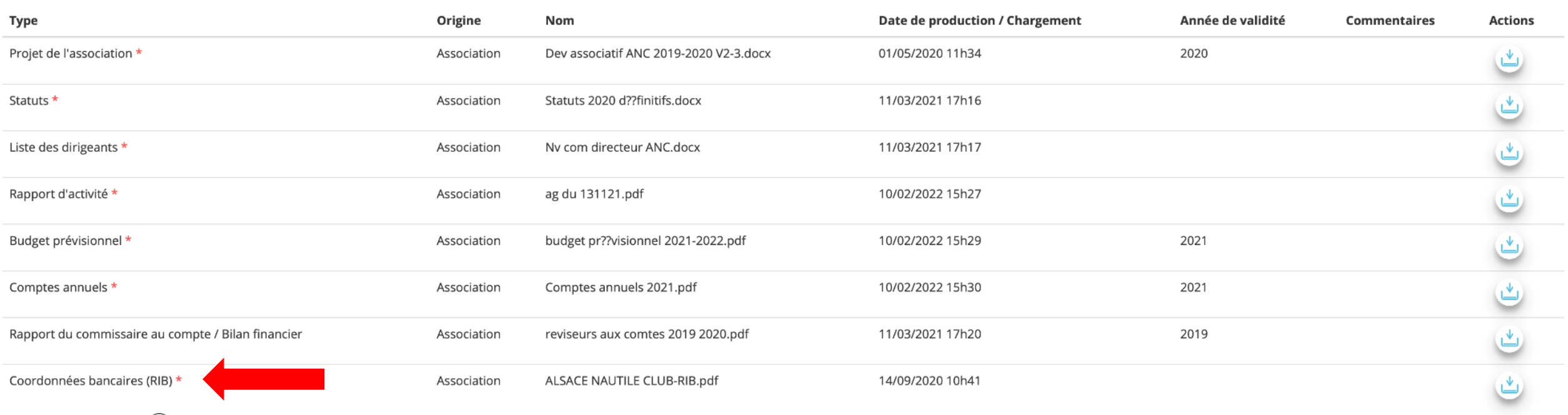

**Attention : « il faudra veiller à l'exacte conformité entre les coordonnées mentionnées sur ce document et le SIRET qui doivent, tous les deux, être à jour (nom et adresse du siège de l'association, libellés identiques). »**

ÉTUDES & SPORTS SOUS-MARINS

# Ajouter les documents demandés

### LES DOCUMENTS SPÉCIFIQUES AU DOSSIER

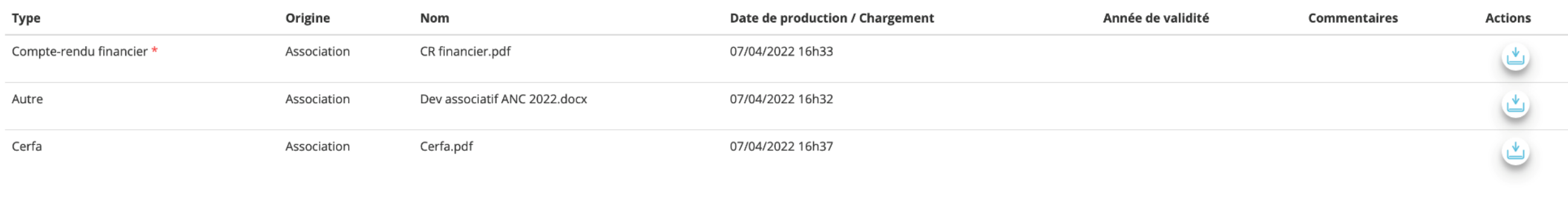

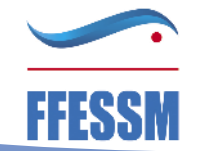

# Puis on entre dans les demandes de subventions

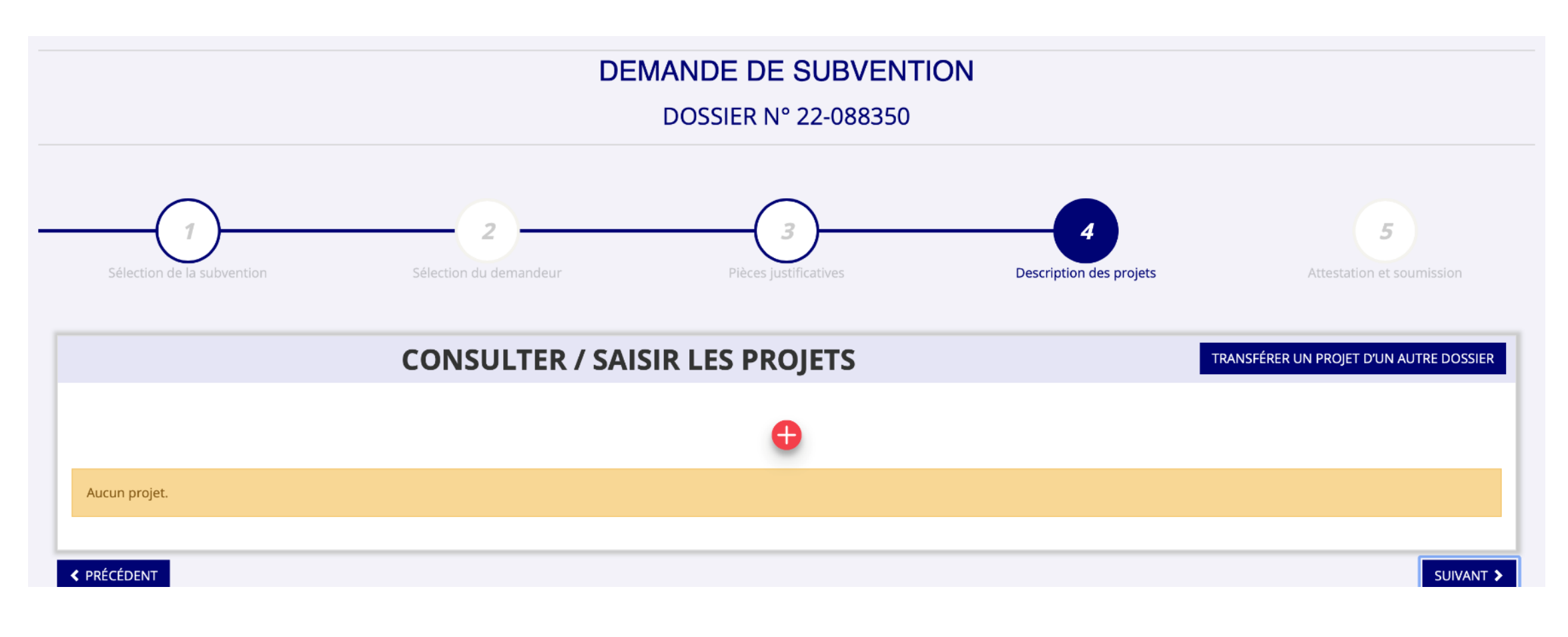

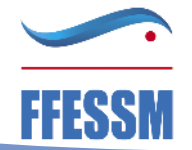

# ou dans les autres démarches offertes par LCA

• par exemple intégrer les Pass'Sport

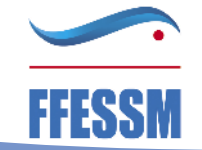

# Vous disposez d'une aide

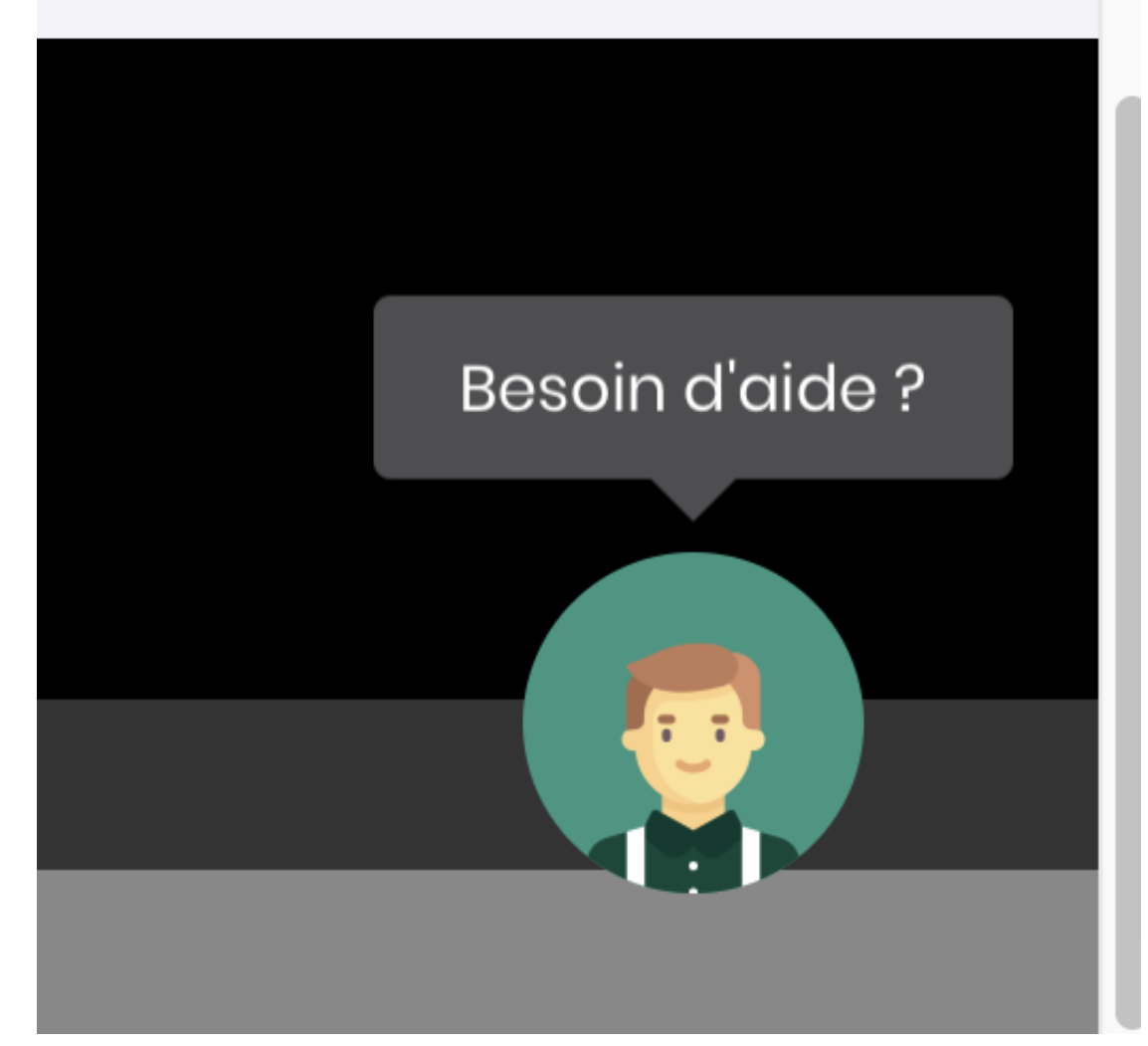

### L'aide s'est bien améliorée

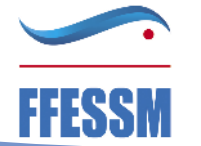

### Avez vous des questions ?

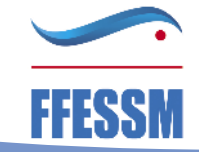